# **COMPARACIÓN DE MÉTODOS DE PROGRAMACIÓN MATEMÁTICA APLICADOS A LA SOLUCIÓN DEL PROBLEMA DE FLUJO DE POTENCIA ÓPTIMO**

#### **Comparison of mathematic programming methods applied to the solution of the optimal power flow**

**problem** 

#### **RESUMEN**

En este artículo se compara el desempeño de diferentes métodos de programación matemática aplicados a la solución del problema de flujo de potencia óptimo. Los métodos evaluados son: el método del Gradiente, el método de Newton (en sus versiones acoplada y desacoplada), método de Puntos Interiores Primal-Dual y método de Puntos Interiores de alta orden Predictor-Corrector. Para contrastar los diferentes métodos, estos fueron programados en MatLab. Se presentan resultados para cuatro sistemas de prueba: sistema básico de tres barras, sistema de seis barras (Wood-Wollenberg), sistema IEEE de 14 barras y sistema IEEE de 30 barras modificado.

**PALABRAS CLAVES:** optimización en sistemas de potencia, flujo de potencia óptimo, método del Gradiente, método de Newton, método de Puntos Interiores.

#### **ABSTRACT**

*This paper compares the performance of different mathematic programming methods applied to the solution of the optimal power flow problem. The evaluated methods are: the Gradient method, Newton method (coupled and uncouple versions), Primal-Dual Interior Point method and High Order Interior Point Predictor-Corrector method. To contrast the different methods, these were programmed in MatLab. Results are shown for four test systems: basic three bus system, six bus system (Wood-Wollenberg), IEEE 14 bus system and modified IEEE 30 bus system.* 

**KEYWORDS:** *Power systems optimization, optimal power flow, Gradient method, Newton method, Interior Point method.*

#### **1. INTRODUCCIÓN**

Históricamente, los primeros esfuerzos de optimización en los sistemas de potencia se hicieron respecto al control de la generación. Dada una demanda pronosticada y varias unidades de generación con diferentes características de costo, el operador de la red debía decidir cuanta generación asignar a cada unidad. Este procedimiento se conoce hoy en día como despacho económico clásico [1].

Posteriormente, la inclusión de criterios de seguridad dentro de los objetivos de explotación complicó en gran medida el problema de optimización, obligando al desarrollo de técnicas adecuadas a la complejidad del problema. El perfeccionamiento de las técnicas computacionales, fundamentalmente la introducción de técnicas para el tratamiento eficiente de matrices dispersas y el desarrollo de algoritmos matemáticos de optimización, junto a la mayor capacidad de procesamiento de los computadores ha permitido la resolución de problemas cada vez más complejos. Esta evolución ha conducido a lo que hoy se conoce con el

### **AUGUSTO CESAR RUEDA MEDINA**

Ingeniero Electricista, M. Sc. Universidad Tecnológica de Pereira aucerume@gmail.com

### **JESUS MARIA LOPEZ LEZAMA**

Ingeniero Electricista, M. Sc. Universidad de Antioquia jesusmarialopezl@yahoo.com

nombre de Flujo de Potencia Óptimo (OPF- *Optimal Power Flow*).

El problema de Flujo de Potencia Optimo fue introducido por Carpentier en 1962 [2]. Dada la característica no lineal y la importancia de este problema para la explotación económica de los sistemas de potencia, el OPF ha sido objeto de estudio durante décadas.

El OPF es un problema de programación matemática bastante complejo, para el cual se han desarrollado sofisticados algoritmos de solución dentro de los cuales se encuentran:

- Métodos de programación lineal [3],
- Método del Gradiente [4],
- Método de Newton [5].
- Métodos de Puntos Interiores [6], [7],
- Métodos Híbridos, etc.

En [8] se presenta una revisión bibliográfica sobre los diferentes métodos de solución de OPF donde se ha hecho un seguimiento del progreso en esta área durante las últimas tres décadas.

En este trabajo se compara el desempeño de cinco métodos de solución para el OPF, los métodos implementados son: método del Gradiente, método de Newton Acoplado, método de Newton Desacoplado, método de Puntos Interiores Primal Dual y método de Puntos Interiores de Alta Orden Predictor-Corrector.

# **2. DEFINICIÓN DEL PROBLEMA**

Mediante un OPF se obtienen los valores óptimos de las variables de control de un sistema de potencia considerando un conjunto de restricciones dadas por la operación del sistema.

De forma explícita, un OPF corresponde a un problema de optimización con función objetivo y restricciones no lineales, las cuales representan la operación en régimen de estado estable del sistema bajo estudio. La forma general de este problema de optimización está dada por la expresión (1).

Min 
$$
f(\bar{x})
$$
  
s.a.:  $g(\bar{x}) = 0$   
 $h(\bar{x}) \le 0$  (1)  
 $\bar{x}_{min} \le \bar{x} \le \bar{x}_{max}$ 

Siendo:

 $f(\overline{x})$ : Función objetivo,

 $g(\overline{x})$ : Restricciones de igualdad.

 $h(\bar{x})$ : Restricciones de desigualdad.

 $\left[\overline{x}_{\min} \ \overline{x}_{\min}\right]$ : Límites de las variables.

En este caso  $f(\bar{x})$  puede representar:

- La minimización de los costos de operación,
- La minimización de pérdidas de potencia,
- La maximización del beneficio social neto,
- La minimización de emisiones.
- Condiciones de contratos y congestión,
- Condiciones de seguridad, etc.

En (1), las restricciones de igualdad representan el balance de potencias activa y reactiva en los nodos de la red. Las restricciones de desigualdad representan los límites técnicos dados por márgenes de operación del sistema, los cuales incluyen: límites de generación, límites de flujo en las líneas, límites de tensión en las barras, etc.

# **3. MÉTODO DEL GRADIENTE**

El primer método de solución para el problema de OPF es el gradiente reducido propuesto por Carpentier en 1962 [2]. Posteriormente, Donnel y Tinney [4] abordaron el problema resolviendo las condiciones de *Karush Kuhn Tucker* (KKT) usando el método del gradiente y funciones de penalización para las violaciones en las restricciones. Este método se puede usar para resolver el OPF con variables de control como las potencias activas y reactivas y los taps de los transformadores ajustados automáticamente para reducir costos o minimizar pérdidas. El método está basado en la solución de un flujo de potencia tradicional por el método de Newton, un algoritmo de ajuste usando el método del gradiente, y funciones de penalización para las restricciones de desigualdad. Las ecuaciones de balance de potencias activa y reactiva en un sistema de potencia con *n* barras están dadas por la expresión (2).

$$
P_{Ck} - P_{Ck} - P_k (\theta, V) = 0 \t k = 1, ..., n
$$
  

$$
Q_{Ck} - Q_{Ck} - Q_k (\theta, V) = 0 \t k = 1, ..., n
$$
 (2)

Siendo:

*Gk P* : Potencia activa generada en la barra *k*.

*QGk* : Potencia reactiva generada en la barra *k*.

*Ck P* : Potencia activa consumida en la barra *k*.

*QCk* : Potencia reactiva consumida en la barra *k*.

 $P_{\nu}(\theta, V), Q_{\nu}(\theta, V)$ : Inyecciones de potencia activa y reactiva en la barra *k* en función de las tensiones *V* y los valores angulares  $\theta$ .

Cada barra del sistema está caracterizada por cuatro variables:  $P_k^{ \text{ } exp}$ ,  $Q_k^{ \text{ } exp}$ ,  $\theta_k$ ,  $V_k$ . Dos de estas variables son especificadas (variables de control) y las otras dos son variables controladas o variables dependientes. En este caso, los valores de las variables especificadas (potencias activas y reactivas), están dadas por la expresión (3).

$$
P_k^{esp} = P_{Gk} - P_{Ck} \quad ; \quad Q_k^{esp} = Q_{Gk} - Q_{Ck} \tag{3}
$$

Las barras del sistema de potencia están dividas en tres grupos: 1) barra de referencia o barra Vθ donde se especifica la tensión y el ángulo, 2) barras de carga o barras PQ donde se especifican las potencias activas y reactivas y 3) barras de generación o barras PV donde se especifica la magnitud de tensión y la potencia activa suministrada.

La función objetivo puede ser la suma de las generaciones controladas como se expresa en (4). Siendo *ci* el costo de producción asociado a la potencia *PGi*.

$$
\text{Min} \quad f\left(\overline{x}\right) = \sum_{i \in G} c_i \left(P_{Gi}\right) \tag{4}
$$

Minimizar la potencia entregada por la barra de referencia en este caso, equivale a minimizar las pérdidas, ya que el resto de las potencias generadas permanecen fijas. Por otro lado, un punto mínimo de un problema de optimización como el planteado en (1) debe cumplir con las condiciones de KKT. De acuerdo al método clásico de optimización de multiplicadores de Lagrange, para el problema con restricciones de igualdad las condiciones KKT están dadas por la expresión (5).

Scientia et Technica Año XV, No 42 Agosto de 2009. Universidad Tecnológica de Pereira. 31

$$
\nabla f(\overline{x}) + \sum_{k} \lambda_k \nabla g(\overline{x})_k = 0
$$
  
 
$$
g(\overline{x}) = 0
$$
 (5)

En (5), el gradiente de la función Lagrangeana indica el crecimiento de la función objetivo y solo será cero en el punto óptimo. Este gradiente además es ortogonal a las curvas de nivel de la función objetivo e indica la dirección de crecimiento de las pérdidas del sistema. El algoritmo de este método, mostrado con detalle en [4], se resume a continuación.

Paso 1. Atribuir valores iniciales a todos los parámetros de control. Hacer el contador de iteraciones igual a cero.

Paso 2. Resolver el problema de flujo de potencia tradicional por el método de Newton. Esto garantiza el cumplimiento de las restricciones de igualdad.

Paso 3. Calcular los multiplicadores de Lagrange.

Paso 4. Calcular el gradiente del Lagrangeano respecto a las variables de control.

Paso 5. Si el valor absoluto del gradiente del Lagrangeano es menor a una tolerancia entonces pare, el mínimo fue encontrado. De lo contrario: aumentar el contador de iteraciones, encontrar un nuevo conjunto de parámetros de control y volver al paso 2.

Las restricciones funcionales pueden ser incluidas en el algoritmo usando un método de penalización. En este caso se penaliza en la función objetivo la violación de estas restricciones. La nueva función objetivo se muestra en la ecuación (6). Siendo *s*<sub>j</sub> un parámetro de penalización como se indica en (7).

$$
f(x)^{pen} = f(x) + \sum_{j} w_{j}
$$
 (6)

$$
w_j = \begin{cases} s_j \left( x_j - x_j^{\max} \right)^2 & \text{si } x_j > x_j^{\max} \\ s_j \left( x_j - x_j^{\min} \right)^2 & \text{si } x_j < x_j^{\min} \end{cases} \tag{7}
$$

### **4. MÉTODO DE NEWTON**

En el OPF aplicando el método de Newton cada iteración minimiza una aproximación cuadrática de la función Lagrangeana [5]. La idea principal consiste en la solución simultánea y directa de todas las incógnitas en la función Lagrangeana en cada iteración. A diferencia del método del Gradiente, no es necesario hacer diferencia entre variables de control y variables dependientes. En esta técnica, los dos tipos de variables son tratados de la misma forma. La función Lagrangeana asociada a la solución de este problema está dada por la ecuación (8). Donde *c* representa los coeficientes de costo y λ los multiplicadores de Lagrange.

$$
L = \sum_{j \in PV} c_j P_j + \sum_{k \in NB} \lambda_{p_k} P_k + \sum_{k \in NB} \lambda_{Qk} Q_k \tag{8}
$$

Los multiplicadores de Lagrange son diferentes de cero únicamente cuando las restricciones relativas a las inyecciones de potencia reactiva en las unidades despachables están activas.

En el método de Newton las restricciones de desigualdad son consideradas a través de funciones de penalización cuadráticas que aumentan el Lagrangeano. En algunas técnicas de optimización la función Lagrangeana es aumentada mediante otras ecuaciones para asegurar que su matriz Hessiana sea positiva definida. Estas ecuaciones que interfieren negativamente en la esparcidad de la matriz Hessiana no son necesarias en el método de Newton.

Para resolver el problema de flujo óptimo usando el método de Newton se utiliza un vector *z* que incluye todas las variables y los multiplicadores de Lagrange. Adicionalmente se utiliza la matriz *W* cuya estructura se indica en la ecuación (9), donde *H* representa la matriz Hessiana y *J* la matriz Jacobiana.

$$
W = \begin{bmatrix} H & -J^T \\ -J & 0 \end{bmatrix}
$$
 (9)

La base de la formulación del método de Newton está dada por la ecuación (10).

$$
W \cdot \Delta z = -g \tag{10}
$$

Donde *g* es el vector gradiente de las primeras derivadas parciales del Lagrangeano respecto a *z* y ∆*z* es el vector de correcciones de Newton en *z*. El algoritmo de solución en su versión acoplada tiene los siguientes pasos:

Paso 1: Estimar valores iniciales para *z*.

Paso 2: Calcular *g* como función de *z*.

Paso 3: Si las condiciones de optimalidad son satisfechas, entonces pare, de lo contrario continuar al paso 4.

Paso 4: Calcular *W* como función de *z*.

Paso 5: Resolver para ∆*z* usando la ecuación 10.

Paso 6: Actualizar el vector *z* y volver al paso 2.

Para la formulación desacoplada se utiliza la ecuación (12).

$$
W' \cdot \Delta z' = -g'
$$
  
 
$$
W'' \cdot \Delta z'' = -g''
$$
 (12)

Donde:

*z* ' : Sub-vector de *z* para las variables de potencia activa.

*z* '' : Sub-vector para las variables de potencia reactiva.

*g* ' : Gradiente para las variables de potencia activa.

*g* '' : Gradiente para las variables de potencia reactiva.

*W* ', *W* ": Matrices similares a (9) obtenidas a partir de  $(12)$ .

En este caso se omiten de la matriz Jacobiana los mismos elementos que son omitidos en el problema de flujo de potencia desacoplado. El OPF por el método de Newton en su versión desacoplada se puede resolver a través del siguiente algoritmo:

Paso 1. Estimar valores iniciales para *z*.

Paso 2. Evaluar *g* '' y *W* ' como función de *z*.

Paso 3. Factorizar *W* ' para resolver ∆*z*' .

Paso 4. Hacer  $z^{k+1} = \overline{z}^{k} + \Delta z^{k}$ . Siendo *k* el contador de iteraciones.

Paso 5. Evaluar *g* '' como función de *z* actualizado.

Paso 6. Verificar la solución actual. Si se cumplen las condiciones de optimalidad, el OPF ha sido resuelto. De lo contrario ir al paso 7.

Paso 7. Evaluar *W* '' como una función actualizada de *z*.

Paso 8. Factorizar *W* "y resolver para Δ*z* ".

Paso 9. Actualizar *z* usando ∆*z*'' .

Paso 10. Retornar al paso 2 con *z* actualizado.

En este caso, la función de penalidad usada para una restricción sobre la variable *y<sup>i</sup>* está dada por:

$$
\alpha_i = \frac{s_i}{2} \left( y_i - \overline{y}_i \right)^2 \tag{13}
$$

Donde:

*y* : Valor máximo sobre a variable.

*s*: Factor de penalidad automáticamente controlado.

## **5. MÉTODOS DE PUNTOS INTERIORES**

El método de puntos interiores fue introducido por Karmarkar en 1984 [9]. A partir de este trabajo se han estudiado e implementado diferentes variantes como el método Primal Dual y el Primal Dual con Barrera Logarítmica [6]. La formulación adoptada en este artículo es realizada en coordenadas rectangulares como se propone en [7]. La formulación del OPF usando un método de Punto Interior se puede obtener a partir del problema de optimización presentado en (14).

Min 
$$
f(x)
$$
  
\ns.a.:  $g(x) = 0$   
\n
$$
h_{\min}(x) \le h(x) \le h_{\max}(x)
$$
\n
$$
\hat{x}_{\min} \le \hat{x} \le \hat{x}_{\max}
$$
\n(14)

En este caso *x* incluye las componentes de tensión en coordenadas rectangulares en las barras y en el conjunto de taps de transformadores, *x*ˆ es un subconjunto de *x* con componentes que tienen límites finitos; *f(x)* representa las pérdidas de potencia activa; *g(x)* representa las ecuaciones de balance de potencias activa y reactiva y *h(x)* incluye las restricciones de tensión y potencia reactiva en las barras.

Por limitaciones de espacio y presentación de este documento no es posible presentar un desarrollo riguroso de las ecuaciones. Para ver con mayor detalle el desarrollo de las ecuaciones del método de puntos interiores implementado en este artículo se recomienda consultar la referencia [7].

El OPF, a través del método de Puntos Interiores Primal-Dual, se puede resolver mediante el siguiente algoritmo:

Paso 1. Inicializar los parámetros de barrera y de corte en el gap de complementariedad para obtener un punto que cumpla con las condiciones de no negatividad.

Paso 2. Calcular  $g(x^0)$ ,  $h(x^0)$  y sus matrices Jacobianas.

Paso 3. Inicializar el contador de iteraciones.

Paso 4. Calcular la segunda derivada parcial del Lagrangeano  $\nabla_x^2 L_\mu$ .

Paso 5. Calcular y resolver el sistema lineal resultante. Paso 6. Obtener el tamaño máximo de los pasos primal y dual.

Paso 7. Actualizar las variables primales y duales.

Paso 8. Calcular los nuevos parámetros de barrera y de corte en el gap de complementariedad.

Paso 9. Calcular el término independiente del sistema Newton.

Paso 10. Aumentar el contador de iteraciones.

En este caso, los criterios de convergencia son:

- Factibilidad primal.
- Factibilidad dual.
- Condiciones de complementariedad.

El método de Puntos Interiores de Alta Orden Predictor-Corrector es una variante del método de Puntos Interiores Primal-Dual que mejora los cálculos para acelerar la convergencia. Esto se hace adicionando los términos de segundo orden al sistema de ecuaciones de Newton usado en el método [14]. Básicamente, en cada iteración el nuevo punto solución es obtenido a través de dos pasos: uno predictor, donde se realiza una "aproximación a la nueva solución", y uno corrector, donde se hace un "ajuste de precisión" sobre el punto entregado por el paso predictor.

### **6. PRUEBAS Y RESULTADOS**

Con el fin de probar y comparar los métodos de programación matemática descritos, se utilizaron cuatro sistemas de prueba ampliamente conocidos en la literatura. El primero es un sistema básico de 3 barras [4], el segundo es un sistema de 6 barras conocido como sistema Wood-Wollenberg [10], el tercero es el sistema estándar de 14 barras de la IEEE [11] y el cuarto es un sistema de 30 barras, también de la IEEE, con algunas modificaciones que son especificadas en [12] y [13].

En las tablas 1 hasta 4 se muestran los valores de tensión (en p. u.) con sus respectivos ángulos (en grados) en cada barra, además de las pérdidas de potencia activa *PL* (en MW) y el número de iteraciones *Iter* obtenidos para los sistemas de prueba indicados. En estas tablas, GD es método del Gradiente, NWA es método de Newton Acoplado, NWD es método de Newton Desacoplado, PI es método de Puntos Interiores y PIPC es método de Puntos Interiores de Alta Orden Predictor-Corrector.

Tabla 1. Tensiones y pérdidas en el sistema de tres barras.

|              | GD            | <b>NWA</b>    | <b>NWD</b>    | PI            | <b>PIPC</b>   |
|--------------|---------------|---------------|---------------|---------------|---------------|
|              | 1.163, 0.000  | 1.163, 0.000  | 1.163, 0.000  | 1.163, 0.000  | 1.163, 0.000  |
| $\mathbf{2}$ | 1.200, 4.386  | 1.200, 4.388  | 1.200, 4.385  | 1.200, 4.388  | 1.200, 4.388  |
| 3            | 1.091, -0.686 | 1.091, -0.685 | 1.091, -0.688 | 1.091, -0.685 | 1.091. -0.685 |
| <b>Iter</b>  | 14            |               | 15            | 11            |               |
| $P_L$        | 10.95         | 10.95         | 10.95         | 10.95         | 10.95         |

Tabla 2. Tensiones y pérdidas en el sistema Wood-Wollenberg.

| 1.100, 0.000<br>1.100, 0.000<br>1.100, 0.000<br>1.100, 0.000<br>1.100, 0.000<br>1<br>1.083, -3.009<br>1.083, -3.009<br>1.083, -3.006<br>1.083, -3.009<br>1.083, -3.009<br>$\mathbf{2}$<br>3<br>1.092, -3.393<br>1.091, -3.388<br>1.092, -3.393<br>1.092, -3.393<br>1.092, -3.394<br>$1.027, -3.611$<br>$1.027, -3.609$<br>$1.027, -3.611$<br>$1.027 - 3.611$<br>$1.027, -3.611$<br>$\overline{\mathbf{4}}$<br>5<br>1.016, -4.487<br>1.016, -4.489<br>1.016, -4.489<br>1.016, -4.489 | GD |  | <b>NWA</b> | <b>NWD</b> | PI | <b>PIPC</b>   |
|----------------------------------------------------------------------------------------------------|----|--|------------|------------|----|---------------|
|                                                                                                    |    |  |            |            |    |               |
|                                                                                                    |    |  |            |            |    |               |
|                                                                                                    |    |  |            |            |    |               |
|                                                                                                    |    |  |            |            |    |               |
|                                                                                                    |    |  |            |            |    | 1.016, -4.489 |
| 1.030, -5.015<br>1.031. -5.019<br>1.030, -5.019<br>1.030, -5.019<br>6                                                                                                    |    |  |            |            |    | 1.030, -5.019 |
| <b>Iter</b><br>125<br>27<br>12<br>8                                                                                                    |    |  |            |            |    |               |
| 7.34<br>7.34<br>7.34<br>7.34<br>7.34<br>$P_L$                                                                                                    |    |  |            |            |    |               |

Tabla 3. Tensiones y pérdidas en el sistema IEEE de 14 barras.

|                         | GD             | <b>NWA</b>     | <b>NWD</b>     | PI              | <b>PIPC</b>     |
|-------------------------|----------------|----------------|----------------|-----------------|-----------------|
| 1                       | 1.100, 0.000   | 1.100, 0.000   | 1.100, 0.000   | 1.100, 0.000    | 1.100, 0.000    |
| $\mathbf{2}$            | 1.087, -4.597  | 1.087, -4.596  | 1.087, -4.596  | $1.087, -4.601$ | $1.087, -4.601$ |
| 3                       | 1.056, -11.737 | 1.058, -11.739 | 1.058, -11.739 | 1.058, -11.759  | 1.058, -11.759  |
| $\overline{\mathbf{4}}$ | 1.069, -9.603  | 1.069, -9.597  | 1.069, -9.597  | 1.066, -9.584   | 1.066, -9.584   |
| 5                       | 1.077, -8.255  | 1.076, -8.250  | 1.076, -8.250  | 1.073. -8.212   | 1.073. -8.212   |
| 6                       | 1.048. -14.017 | 1.047, -14.024 | 1.047. -14.024 | 1.032. -13.994  | 1.032, -13.994  |
| $\overline{7}$          | 1.049, -12.841 | 1.047, -12.839 | 1.047, -12.839 | 1.044, -12.892  | 1.044. -12.892  |
| 8                       | 1.066, -12.841 | 1.063, -12.839 | 1.063, -12.839 | 1.064, -12.892  | 1.064, -12.892  |
| 9                       | 1.041. -14.552 | 1.039, -14.554 | 1.039. -14.554 | 1.033, -14.648  | 1.033, -14.648  |
| 10                      | 1.034, -14.756 | 1.033, -14.760 | 1.033, -14.760 | 1.026. -14.842  | 1.026, -14.842  |
| 11                      | 1.038, -14.526 | 1.036, -14.531 | 1.036. -14.531 | 1.025, -14.567  | 1.025, -14.567  |
| 12                      | 1.033, -14.889 | 1.032, -14.897 | 1.032, -14.897 | 1.018, -14.893  | 1.018, -14.893  |
| 13                      | 1.029, -14.964 | 1.028, -14.972 | 1.028, -14.972 | 1.014, -14.985  | 1.014, -14.985  |
| 14                      | 1.017, -15.768 | 1.016, -15.775 | 1.016, -15.775 | 1.006, -15.855  | 1.006, -15.855  |
| <b>Iter</b>             | 486            | 15             | 25             | 14              | $\tau$          |
| $P_L$                   | 12.33          | 12.33          | 12.33          | 12.34           | 12.34           |

Tabla 4. Tensiones y pérdidas en el sistema modificado IEEE de 30 barras.

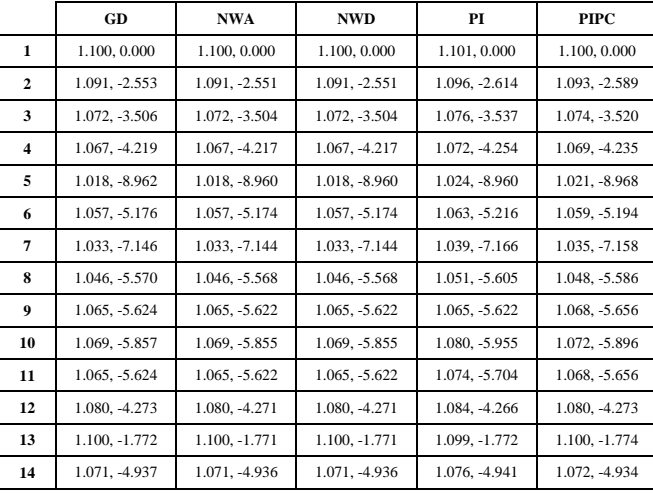

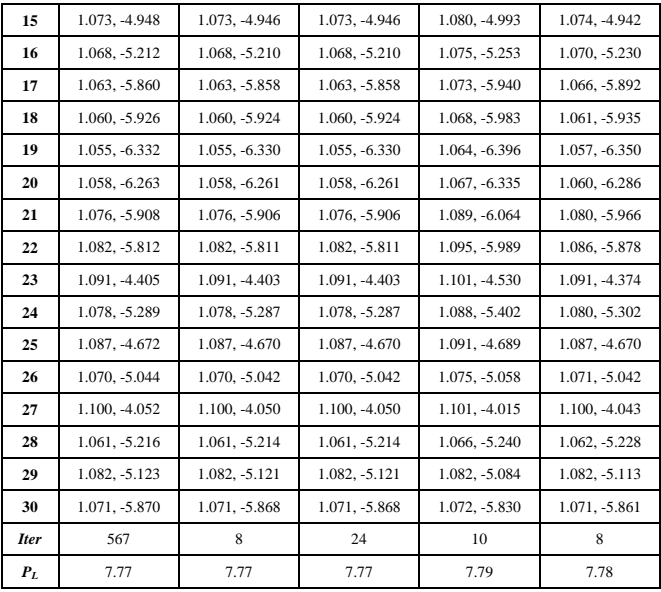

# **7. COMPARACIÓN ENTRE LOS MÉTODOS IMPLEMENTADOS**

En el método de Gradiente y el método de Newton, las restricciones de igualdad son introducidas en la función objetivo a través del método de optimización clásica de los multiplicadores de Lagrange. Dado que las restricciones de desigualdad funcionales son restricciones blandas (no son límites rígidos en el sentido matemático estricto), estas son introducidas al problema a través del método de las penalidades.

La idea básica del método del Gradiente es desplazarse desde una solución factible en la dirección de mayor mejoría de la función objetivo (dirección negativa del gradiente de la función Lagrangeana) hasta una nueva solución factible con un mejor valor de la función objetivo. Con la repetición de estos desplazamientos en la dirección del gradiente negativo el mínimo es eventualmente alcanzado, generalmente en un número relativamente grande de iteraciones en la medida en que el problema aumenta de tamaño comparado con los otros métodos estudiados.

Ahora, en el método de Newton la idea es una solución simultánea y directa, en cada iteración se minimiza una aproximación cuadrática del Lagrangeano para encontrar todas las incógnitas presentes en este. Normalmente el método converge a las condiciones de optimalidad de KKT en un número pequeño de iteraciones. Sin embargo, este número es incrementado cuando el problema es desacoplado en los subsistemas de potencia activa y reactiva.

Por otro lado, en el método de Puntos Interiores el tratamiento de las restricciones de desigualdad es diferente. Estas se transforman en restricciones de igualdad adicionando variables de exceso no negativas. La no negatividad de estas variables es tratada introduciéndolas en la función objetivo a través de términos de barrera logarítmica con parámetros de

barrera positivos que decrecen monótonamente a cero a través de un proceso iterativo. La función Lagrangeana asociada es linealizada alrededor de un punto estacionario que debe satisfacer las condiciones de KKT y el sistema no lineal obtenido es solucionado usando el método de Newton. El método de Puntos Interiores de Alta Orden Predictor-Corrector manifiesta notable reducción en el número de iteraciones.

El uso de coordenadas rectangulares para representar las tensiones en las barras en el método de Puntos Interiores evita la presencia de errores de redondeo al hacer la aproximación por series de Taylor de segundo orden. Esto no ocurre con los métodos del Gradiente y Newton donde se usan coordenadas polares.

En general, los métodos aplicados sobre los sistemas de prueba usados convergen a resultados casi idénticos.

### **8. CONCLUSIONES**

En este artículo se presentaron los resultados obtenidos al aplicar los métodos de: Gradiente, Newton Acoplado y Desacoplado, método de Puntos Interiores Primal-Dual y método de Puntos Interiores de Alta Orden Predictor-Corrector en la solución del problema de OPF. La función objetivo considerada en todos los casos es la minimización de las pérdidas de potencia activa. Los cinco métodos fueron implementados en Matlab y se realizaron pruebas para cuatro sistemas de prueba. Los resultados obtenidos fueron satisfactorios en concordancia con los resultados presentados en la literatura especializada.

En el caso del Gradiente fue utilizado el método de Newton para resolver un flujo de potencia tradicional a partir del cual quedan disponibles los elementos del Jacobiano. Los resultados obtenidos en la aplicación de este método muestran un buen desempeño en términos de convergencia.

Para los sistemas estudiados, el método de Newton en sus versiones Acoplada y Desacoplada presentó un buen desempeño. Se verificó la habilidad del método de Newton para minimizar la función objetivo en pocas iteraciones. La dificultad para identificar las restricciones activas es abordada utilizando variables duales y términos de penalidad cuadráticos.

Los métodos de Puntos Interiores fueron implementados usando coordenadas rectangulares, esto representa una ventaja ya que la función objetivo y las restricciones son funciones cuadráticas que no presentan errores de redondeo al hacer aproximaciones por series de Taylor de segundo orden. El desempeño de estos métodos fue satisfactorio con bajo número de iteraciones.

Los resultados obtenidos muestran que los métodos utilizados tienen potencial para encontrar soluciones rápidamente y pueden ser considerados como candidatos para aplicaciones computacionales interactivas online tales como estudios de planeamiento operativo.

### **9. BIBLIOGRAFÍA**

- [1] Stevenson W. D., Grainger J. J. "Análisis de Sistemas de Potencia". McGraw-Hill, 1996.
- [2] Carpentier J. "Contribution e l'etude do Dispatching Economique" Bulletin Society Française Electriciens, Vol. 3, pp. 431-447, August 1962.
- [3] Alsac J. O. and Paris B. M. "Further Developments in LP-Based Optimal Power Flow". IEEE Transactions on Power Systems, Vol. 5, No. 3, pp. 697-711, August 1990.
- [4] Dommel H. W. and Tinney W. F. "Optimal Power Flow Solutions". IEEE Transactions on Apparatus and Systems, Vol. PAS-87, pp. 1866-1876, October 1968.
- [5] Sun D. I., Ashley B., Brewer B., Hughes A. and Tinney W. F. "Optimal Power Flow by Newton Approach," IEEE Transactions on Power Apparatus and Systems, Vol. PAS-103, pp. 2864-2880, October 1984.
- [6] Xie K. and Song Y. H. "Dynamic Optimal Power Flow by Interior Point Methods" IEEE Proceedings Generation, Transmission, Distribution, Vol. 148 No. 1, Jan. 2001.
- [7] Torres G. L. and Quintana V. H. "An Interior Point Method for Nonlinear Optimal Power Flow Using Voltage Rectangular Coordinates," IEEE Transactions on Power Apparatus and Systems, Vol. 13, No. 4, pp. 1211-1218, November 1998.
- [8] Momoh J. A, Harway M. E. Adapa R. "A Review of Selected Optimal Power Flow Literature to 1991". IEEE Transactions on Power Systems, Vol. 14, No. 1, February 1999.
- [9] Karmarkar N. K. "A new polynomicl-time algorithm for linear programming". Combinatorica. Vol. 4, No. 2, pp. 373-395, 1984.
- [10] Wood A. and Wollenberg B. "Power generation operation and control". John Wiley & sons, 1984.
- [11] Power System Test Case Archive, Universidad de Washington, Seattle, USA. Disponible en: http://www.ee.washington.edu/research/pstca.
- [12] Alsac O. and Stott B. "Optimal Load Flow with Steady State Security" IEEE Transactions on Power Apparatus and Systems, Vol. PAS-93, No. 3, pp. 745-751, May 1974.
- [13] Ferrero R. W., Shahidehpour S. M. and Ramesh V. C. "Transaction Analysis in Deregulated Power Systems Using Game Theory" IEEE Transactions on Power Systems. Vol. 12, No. 3, pp. 1340-1347, August 1997.
- [14] Mehrotra S. "On the Implementation of a Primal-Dual Interior Point Method" SIAM Journal on Optimization, Vol. 2, pp. 575-601, 1992.